УДК 532.528

# ПРИНЦИПЫ РАСЧЕТА ИМПУЛЬСНОЙ ГИДРОДИНАМИЧЕСКОЙ ТРУБЫ

Ю. Д. ВЛАСЕНКО, Г. Ю. САВЧЕНКО, О. М. КОЗЕНКО, Р. М. КОЗЕНКО

Институт гидромеханики НАН Украины, Киев

Получено 28.03.2012

Излагаются основные принципы проектирования импульсных гидродинамических труб (ИГДТ). Проводится сравнение параметров существующих ГДТ непрерывного действия с параметрами импульсных труб. Показано, что ИГДТ в эксплуатации и строительстве имеют на 1 − 2 порядка более низкие энергетические и экономические затраты при одинаковых технических параметрах. Рассмотрены системы ИГДТ, работающие по гидронапорной и пневмогидронапорной схемам. Анализируются режимы течения в рабочем участке, оцениваются явления гилроулара и охлаждения газа при расширении, когда для увеличения скорости течения используется сжатый воздух. Приводится методика расчета ИГДТ.

Викладаються основнi принципи проектування iмпульсних гiдродинамiчних труб (IГДТ). Проводиться порiвняння параметрiв iснуючих ГДТ безперервної дiї з параметрами iмпульсних труб. Показано, що IГДТ в експлуатацiї i будiвництвi мають на 1− 2 порядки бiльш низькi енергетичнi i економiчнi витрати при однакових технiчних параметрах. Розглянутi системи IГДТ, що працюють по гiдронапiрнiй i пневмогiдронапiрнiй схемах. Аналiзуються режими течiї в робочiй дiлянцi, оцiнюються явища гiдроудару i охолодження газу при розширеннi, коли для збiльшення швидкостi течiї використовується стисле повiтря. Наводиться методика розрахунку IГДТ.

Basic principles of designing of impulse hydrodynamic tunnels (IHDT) are stated. A comparison of parameters of existent HDT of continuous opetation with parameters of the impulse tunnels is performed. It is shown that in exploitation and<br>building the IHDT have power and economic consumptions lower on 1– 2 orders at identical technical param of IHDT operating according to the hydropressure and pneumohyrdropressure schemes are considered. The flow regimes in a working part are analysed, the phenomena of hydroimpact and cooling of gas at expansion are estimated when the compressed air is used for ncreasing the flow velocity. Methods of calculating the IHDT is given.

## ВВЕДЕНИЕ

Исторически сложилось так, что большая часть существующих в настоящее время гидродинамических труб являются трубами замкнутого типа непрерывного действия с закрытым рабочим участком [1−7]. В зависимости от назначения установки с такими трубами могут очень различаться как по параметрам создаваемого в них потока (скорости, расхода, потребляемой мощности), так и по конструктивным решениям.

Общим недостатком гидродинамических труб замкнутого типа является недопустимость сколько-нибудь значительных вдувов газа в поток рабочего участка, что обусловлено трудностью последующего удаления газа из проточного тракта. Поэтому для решения большой части научных задач гидротрубы замкнутого типа принципиально не пригодны.

Альтернативой в данном случае является разомкнутый тип гидродинамической трубы. Это можно наглядно проиллюстрировать на примере установки, созданной для решения аналогичных задач в Институте гидромеханики НАН Украины (г. Киев).

Главной особенностью этой ГДТ, отличающей ее от существующих установок подобного типа, является разомкнутый циркуляционный контур, который включает открытый успокоительный бассейн, обеспечивающий гашение энергии и полную дегазацию вытекающей из рабочего участка жидкости. Благодаря этому при испытаниях обеспечивается возможность: исследования искусственной суперкавитации, реактивных газовых движителей и практически неограниченного вдува газа в поток.

Основные энергетические характеристики ряда типичных гидродинамическиъх труб (ГДТ) непрерывного действия с закрытыми и открытыми рабочими участками соответственно приведены в таблице 1. Для возможности сопоставления установок с различными величинами скорости и расхода потока в рабочем участке в таблицах приведен параметр удельной мощности  $\overline{N}$ :

$$
\overline{N} = \frac{N}{Q}, \qquad [\text{kBr}/(\text{m}^3/\text{c})],
$$

который характеризует удельные энергозатраты при данном значении скорости потока в рабочем участке. График зависимости удельной мощности от скорости потока  $\overline{N} = f(V_{max})$  приведен на рис. 1 (сплошная кривая). Полученная зависимость является типичной для данного типа ГДТ в диапазоне скоростей  $V_{max} = 10 - 80$  м/с и мо-

| NºNº             | Наимено-         | $V_{max}$        | Разм.раб.          | $Q_{max}$       | Мощн.           | Удельн.                  |
|------------------|------------------|------------------|--------------------|-----------------|-----------------|--------------------------|
| $\Pi\Pi$         | вание            | $\rm M/C$        | участка            | воды,           | Hacoc.          | мощн.                    |
|                  | ГДТ              |                  | $B \times H$ ,     | $\rm {M}^{3}/c$ | $N$ , к $B$ т   | $N/Q$ ,                  |
|                  |                  |                  | $\mathbf{M}$       |                 |                 | $\kappa B\tau/(\mu^3/c)$ |
| $\overline{1}$   | University       | 80               | $D = 0.03$         | 0.057           | 68              | 1192                     |
|                  | Tokyo            |                  |                    |                 |                 |                          |
| $\boldsymbol{2}$ | <b>EPFLLMN</b>   | 50               | $0.15\times0.15$   | 1.125           | 500             | 400                      |
| $\overline{3}$   | $\overline{LCC}$ | $\overline{18}$  | $3 \times 3$       | 162             | 10.440          | 64                       |
| $\overline{4}$   | <b>MARINTEK</b>  | 18               | $d = 1.2$          | 20.35           | 1150            | 56.5                     |
| $\overline{5}$   | <b>NSTL</b>      | $\overline{15}$  | $3 \times 3$       | 15              | 700             | 46                       |
| $6\overline{6}$  | Australia        |                  |                    |                 |                 |                          |
|                  | Maritime         | 12               | $0.6 \times 0.6$   | 4.3             | 164             | 38                       |
|                  | College          |                  |                    |                 |                 |                          |
| $\overline{7}$   | SVA,             |                  |                    |                 |                 |                          |
|                  | Germany          | 12               | $0.6\times0.6$     | 4.32            | 100             | 23                       |
| $\overline{8}$   | NRC IOT          | 10               | $0.5 \times 0.5$   | 2.5             | 51.5            | $\overline{20.6}$        |
| $\overline{9}$   | Bulgarian        | 14               | $0.6 \times 0.6$   | 5.04            |                 |                          |
|                  | SHC              |                  |                    |                 |                 |                          |
| 10               | Sharif Iran      | 3.6              | $D = 0.65$         | 0.819           |                 |                          |
| $\overline{11}$  | Caltech          | $\overline{8.4}$ | $0.5 \times 0.5$   | 2.14            | $\overline{55}$ | 25.7                     |
| 12               | <b>Berlin</b>    | 9.2              | $1.8\times1.2$     | 19.8            | 220             | 11.13                    |
| $\overline{13}$  | Гидро-           | $6\overline{6}$  | $0.6 \times 0.2$   | 0.72            | 44              | 61                       |
|                  | наутикс          |                  |                    |                 |                 |                          |
| 14               | <b>NMSC USA</b>  | 25.9             | $0.8 \times 0.8$   | 16.57           | 2572            | 155                      |
| 15               | <b>БГДТ ИГМ</b>  |                  |                    |                 |                 |                          |
|                  | <b>HAH</b>       | 33               | $0.5 \times 0.5$   | 8.25            | 5600            | 679                      |
|                  | Украины          |                  |                    |                 |                 |                          |
| 16               | МГДТ ИГМ         |                  |                    |                 |                 |                          |
|                  | <b>HAH</b>       | $\boldsymbol{9}$ | $0.34 \times 0.34$ | 1.0             | 50              | 50                       |
|                  | Украины          |                  |                    |                 |                 |                          |

Табл. 1. ГДТ непрерывного действия замкнутого (пункт 1÷14) и разомкнутого (пункт 15, 16) типов

жет быть использована для сравнительной оценки энергетических показателей ГДТ других типов.

Сегодня такая технология экспериментов на ГДТ непрерывного действия уже не является единственно возможной. Развитие новых технологий за более чем 20 прошедших лет позволяет кардинально модернизировать режим эксплуатации ГДТ, заменив стационарный режим импульсным режимом работы. При этом полностью сохраняется научный потенциал данного объекта при уменьшении суммарного энергопотребления на  $1-2$  порядка. Такие возможности обеспечиваются прежде всего за счет компьютеризации и информационных технологий.

До этого времени принцип импульсного действия успешно использовался для аэродинамических труб при создании сверхзвуковых потоков газа, но никогда не применялся для гидродинамических труб [6].

Импульсные гидродинамические трубы предназначены для исследования процессов обтекания в обращенном движении (вода движется, объект неподвижен) в течение ограниченного времени 10 ÷  $100c$ 

Общим принципом работы импульсных труб является наличие определенного объема воды, который под действием высоты напора или давления газа протекает через рабочий участок. При этом время t работы гидротрубы будет определяться запасом воды, величиной сечения рабочего участка и скоростью течения воды.

Импульсная гидротруба может работать по гидронапорной схеме, когда скорость создается только напором воды в верхнем открытом напорном баке.

Пневмогилронапорная схема предусматривает

использование давления сжатого воздуха и гидронапора для создания скорости в рабочем участке. Такая схема обеспечивает более широкие возможности для управления скоростью потока гидротрубы.

Импульсные гидродинамические трубы, использующие гидронапорную и пневмогидронапорную схему создания скорости, обладают своими достоинствами и недостатками, однако следует отметить их общие замечательные достоинства методического, энергетического и экономического характера:

1. Возможность испытания моделей с большим выделением газа в поток:

– газовые реактивные и турбороторные движители;

– искусственная суперкавитация.

2. Использование потока воды нужных свойств и качества в отношении температуры, газосодержания, турбулентности и добавок.

3. Отсутствие электрических и магнитных полей, вибрации, шума и турбулентности в рабочем режиме.

4. Малая потребляемая мощность (которая на 1−2 порядка меньше, чем для труб замкнутого и разомкнутого типов непрерывного действия).

5. Низкие эксплуатационные и капитальные расходы по сравнению с трубами непрерывного действия.

# 1. ИМПУЛЬСНАЯ ГИДРОНАПОРНАЯ ТРУБА

Схема импульсной гидронапорной трубы (ИГТ) показана на рис. 2. Основные части гидротрубы:

1 – напорный бак открытого типа;

- 2 подводящий канал;
- 3 конфузор;
- 4 заслонка;
- 5 рабочий участок;
- 6 отводящий канал;
- 7 сливной бак;
- 8 насос заполнения гидротрубы;
- 9 направляющие лопатки;
- 10 хонейкомб.

Работа гидротрубы обеспечивается за счет слива воды из напорного бака 1 от максимального уровня  $H_0$  до минимального  $H_{min}$ . При этом скорость течения в рабочем участке будет определяться напором  $H$  по формуле:

$$
V = \varphi \sqrt{2gH},\tag{1}
$$

 $N/Q$ ,  $KW/(M^3/\text{CEK})$ 

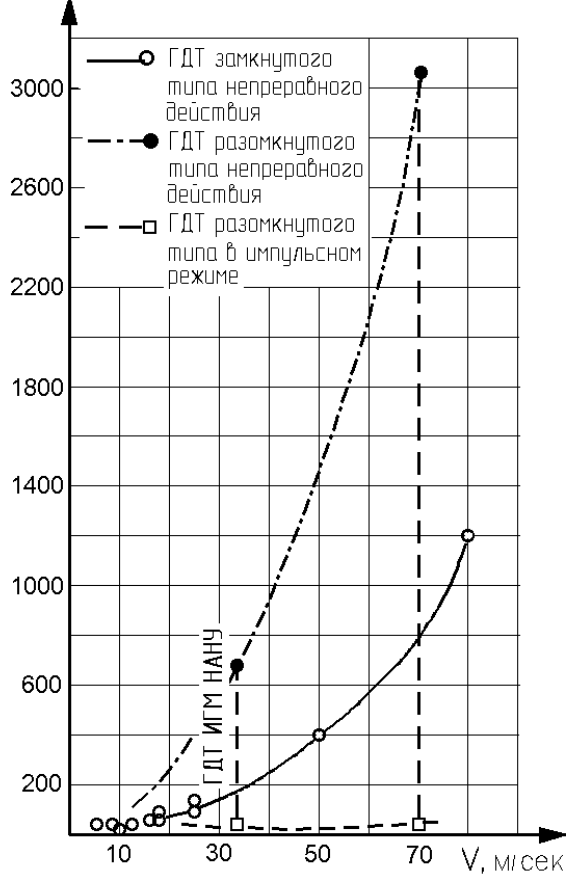

Рис. 1. Сравнение ГДТ различных типов по удельной мощности

где  $H_{min} < H < H_0$ ;  $\varphi$  – коэффициент скорости. Тогда средняя скорость течения в рабочем участке будет

$$
V_{cp} = \varphi \sqrt{\frac{g}{2}} \left( \sqrt{H_0} + \sqrt{H_{min}} \right), \tag{2}
$$

а время работы импульсной гидротрубы будет определяться соотношением

$$
t = \frac{S_B}{S_W} \int_{H_0}^{H_{min}} \frac{dH}{\sqrt{2gH^2}} = \frac{S_B}{S_W} \sqrt{\frac{2}{g}} \left( \sqrt{H_0} + \sqrt{H_{min}} \right),\tag{3}
$$

где  $S_B$  – площадь дна напорного бака;  $S_W$  – площадь сечения рабочего участка;  $\varphi = 0.965 \approx 1$  [4].

Формулы (1)–(3) позволяют рассчитать мгновенную и среднюю скорость течения в рабочем участке и время работы  $t$  гидротрубы. Они также позволяют рассчитать высоту расположения на-

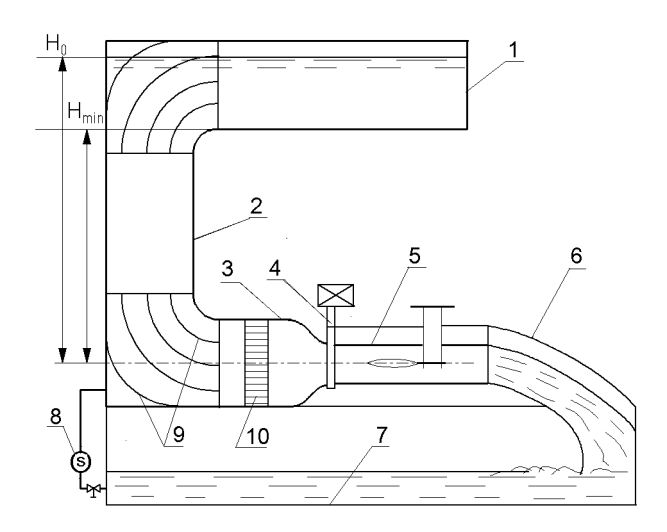

Рис. 2. Схема импульсной гидронапорной и ГДТ

порного бака  $H_0$  и его объем  $W_B$  по заданным величинам скорости  $V$  в рабочем участке и времени работы гидротрубы.

Время рабочего цикла  $t_c$  импульсной гидротрубы будет складываться из времени работы  $t$ , определенного формулой (3), и времени заполнения напорного бака  $t_p$ :

$$
t_c = t + t_p = t + \frac{W_B}{Q_p},\tag{4}
$$

где  $Q_p$  – производительность насоса закачки напорного бака  $\left[\mathrm{m}^3/\mathrm{c}\right]$  (рис. 2, позиция 8);  $W_B$  – объем напорного бака.

## 2. ИМПУЛЬСНАЯ ПНЕВМОГИДРОНАПОРНАЯ ТРУБА

Импульсная пневмогидронапорная труба (ИПГТ) предназначена для исследования процессов скоростного обтекания модели в обращенном движении. ИПГТ содержит пневматическую систему вытеснения воды из напорного бака через рабочий участок, в котором исследуется обтекание модели.

Схема ИПГТ показана на рис. 3, где указаны основные узлы:

1 – напорный бак, содержащий рабочий объем воды;

2 – компрессор для создания давления сжатого воздуха;

3 – баллоны для размещения объема сжатого воздуха;

4 – редукционный клапан для подачи сжатого

воздуха в напорный бак;

- 5 подводящий канал;
- 6 конфузор;
- 7 пусковая заслонка;
- 8 рабочий участок;
- 9 обтекатель крепления модели;
- 10 отводящий канал;
- 11 сливной бассейн;
- 12 насос;
- 13 клапаны отсечные с электроприводом;
- 14 фильтры воздушные;

15 – система подогрева воздуха в баллонах высокого давления;

- 16 система поддува вентилируемой каверны;
- 17 динамометрические весы модели;
- 18 съемная крышка рабочего участка;

19 – блок водяной завесы отводящего водовода.

## 2.1. Методика проектирования импульсной пневмогидронапорной трубы

На начальном этапе проектирования необходимо задать основные параметры гиродинамичекой трубы, которые будут определять предельные размеры исследуемых моделей  $D_{\text{M}}$ ,  $L_{\text{M}}$ ; предельную скорость  $V_{max}$ ; время работы на максимальной скорости  $t_{min}$  и рабочие значения чисел Рейнольдса Re =  $\frac{VD_{\text{M}}}{\nu}$  и кавитации  $\sigma = \frac{P_0 - P_{\text{K}}}{\rho V^2/2}$ .

Принятые размеры моделей  $D_{\scriptscriptstyle\rm M},\,L_{\scriptscriptstyle\rm M}$  позволят оценить влияние стенок [8, 9] и определить размеры рабочего участка. Основные параметры ИПГТ:

П1.  $V_{max}$  [м/с] – максимальная скорость потока в рабочем участке.

 $\Pi$ 2.  $L \times B \times H - \pi$ лина, высота и ширина рабочего участка в метрах,  $S_W = B \cdot H - \text{площадь}$ сечения.

П3.  $t_{min}$  – минимальное время работы ИПГТ на максимальной скорости.

 $\Pi 4$ .  $\text{Re}{=}\frac{V_{max}D_{\scriptscriptstyle{\rm{M}}}}{\nu}$  — максимальное значение числа Рейнольдса,  $\nu$  – кинематическая вязкость воды.

П5.  $\sigma = \frac{2(P_0 - P_{\kappa})}{\rho V_{max}}$  – минимальное значение числа кавитации.

Дальнейшие параметры ИПГТ рассчитываются с использованием основных  $(\Pi1\div\Pi5)$ :

П6.  $W_W = V_{max} \cdot B \cdot H \cdot t_{min} [\text{m}^3] - \text{pa}$ бочий объем воды напорного бака (П1), (П2), (П3).

П7.  $Q_{max} = \frac{W_W}{t_{min}}$  [ $\frac{M^3}{c}$  $\left[\frac{d^2}{c}\right]$  — максимальный расход воды (П3), (П6).

П8.  $P_{max} = \frac{\rho V_{max}^2}{2}$  [Па] – максимальное давление перед рабочим участком (П1).

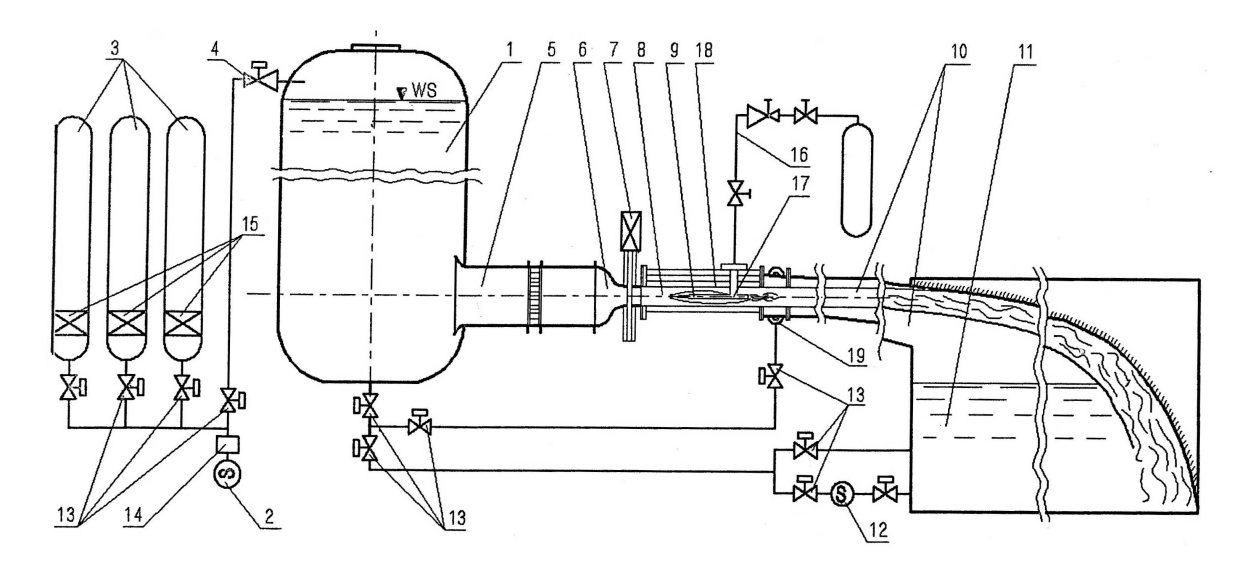

Рис. 3. Схема импульсной пневмогидронапорной трубы ИПГТ

 $\Pi 9.$   $W_B = W_W$  [м<sup>3</sup>] – рабочий объем напорного бака (П6).

 $\Pi$ 10.  $W_A = W_B = W_W$  [м<sup>3</sup>] – рабочий объем воздуха при давлении  $P = P_{max}$  (П9).

 $\Pi 11. M_A = \rho_\mathrm{r} W_A = \frac{P_{max} W_A}{R^* T^o}$  $\frac{max\,W\,A}{R^*T^o}$  [кг] – масса рабочего объема воздуха,  $R^* = 287, 14$   $[\text{XK/K-1}]$  – газовая постоянная,  $T^o$  – температура,  $K = 1, 4$ ,  $\rho_{\rm r}$  – плотность воздуха.

## 2.2. Гидравлическая система ИПГТ

Гидравлическая система ИПГТ включает в себя (см. рис. 3) напорный бак 1, подводящий канал 5, конфузор 6, пусковую заслонку 7, рабочий участок 8, отводящий канал 10, сливной бак 11, магистраль закачки воды с насосом 12 и задвижками 13.

## Напорный бак

Согласно заданным параметрам (П4 ÷ П11), напорный бак должен вмещать рабочий объем воды W<sup>W</sup> (П6), расходуемый во время работы гидротрубы, и выдерживать максимальное давление  $P_B = P_{max}$  (П8).

Принимая форму части бака с рабочим объемом воды цилиндрической, получим для нее следующие размеры:

П12. 
$$
D_B = \sqrt{\frac{4W_W}{\pi H_B}}
$$
 – диаметр бака.  
П13.  $H_B = \frac{4W_W}{\pi D_B^2}$  – высота бака.  
П14.  $\delta_B = \frac{P_W \cdot D}{2\xi}$  – толщина стенки бака,  $\xi$  –

допустимое напряжение для стали 80 [МПа] [10].

Из двух главных размеров напорного бака

обычно задаются максимальной высотой  $H_B$ , а затем рассчитывают диаметр  $D_B$  бака. При этом масса бака получается минимально возможной.

Π15.  $M_B = \frac{\pi \rho_{cr} P_{max} D_B^2}{2 \xi} (H_B + \frac{1}{2})$  $\frac{1}{2}D_B$ ) [кг] – масса бака без воды,  $\rho_{\text{cr}} = 7,8 [T/\text{m}^3] - \text{плотность}$ стали.

#### 2.3. Подводящий канал

Подводящий канал (рис. 3, позиция 5) предназначен для подвода воды из напорного бака 1 к рабочему участку 8. Поскольку этот подвод обычно содержит поворот потока на 90◦ и переход от цилиндрической формы бака к прямоугольному сечению рабочего участка, то в проточной части подводящего канала обычно располагают устройства для подавления вихрей – это поворотные лопатки 9 и хонейкомбы 10, аналогичные показанным на рис. 2.

Рекомендуемая форма и ширина подводящего участка  $B_{\rm II}$  зависит от величины сечения рабочего участка  $B$  и сохраняет его форму сечения:

П16.  $B_{\rm n} = K_{\rm B} B$  [м], где  $3 < K_B < 5$  – коэффициент поджатия конфузора.

Длина подводящего участка  $L_{\rm n}$  может быть довольно протяженной, но не рекомендуется длина менее двух ширин  $B_n$ :

П17.  $L_{\rm n} = K_L B_{\rm n}$  [м], где  $2 \le K_L < 20$ .

Указанные рекомендации направлены на обеспечение максимального выравнивания поля скоростей в потоке и для снижения уровня турбулентности на входе в конфузор.

#### 2.4. Конфузор и пусковая заслонка ИПГТ

В составе гидравлической системы ИПГТ конфузор выполняет функцию преобразования потенциальной энергии давления в кинетическую энергию потока на входе в рабочий участок.

Выбору профиля для конфузора посвящен ряд работ, среди которых на практике используются профили Цина, Витошинского, Вуца и синусоидальные  $[1 \div 5]$ .

При расчете профиля конфузора принимались во внимание коэффициенты местного разрежения, определяющие возникновение кавитации, и равномерность поля скоростей в выходном сечении. Было установлено, что лучшими кавитационными характеристиками и равномерным полем скоростей обладает конфузор с синусоидальным профилем (рис. 4).

Особенностью синусоидального профиля является то, что он состоит из двух синусоид с полупериодом  $L_{\rm K}/3$  и  $2L_{\rm K}/3$ . Синусоиды сопрягаются между собой в точке  $x = L_{K}/3$  и стыкуются по касательной с линиями  $y = B_{\Pi}/2$  в начале и  $y = B_{\mathrm{K}}/2$ в конце конфузора, как это показано на рис. 4, 6.

Уравнение синусоидального профиля имеет вид

$$
y_a = \frac{L_a}{L_{\kappa}} \frac{(B_{\rm n} - B_{\kappa})}{6\pi} \sin \frac{3\pi}{L_a} x_a; \ 0 < x_a < L_a/3,
$$
\n(5)

$$
y_a = -\frac{L_a}{L_{\kappa}} \frac{(B_{\rm \pi} - B_{\kappa})}{3\pi} \sin \frac{3\pi}{2L_a} x_a; \ L_a/3 < x_a < L_a,
$$

где

$$
L_a = \frac{L_{\kappa}}{\cos \alpha} = L_{\kappa} \sqrt{1 + \left[\frac{B_{\rm \pi} - B_{\kappa}}{2L_{\kappa}}\right]^2}.
$$

Другими важными характеристиками конфузора являются его удлинение  $\lambda$  и поджатие  $K_s$ :

П18.  $\lambda_{\kappa} = L_{\kappa}/B_{\kappa} \geq 4$  – удлинение конфузора,  $L_{\rm K}$  – длина конфузора,  $B_{\rm K}$  – ширина выходного сечения.

П19.  $K_s = \left(\frac{B_{\rm{II}}}{B_{\rm{K}}}\right)^2 \ge 9 \div 25$  – поджатие конфузора,  $B_n$  – ширина входного сечения,  $B_k$  – ширина выходного сечения конфузора.

Пусковая заслонка может быть вмонтирована в конфузор в зоне повышенного давления для избежания кавитации на кромках фланцев и других ее конструктивных элементов. При этом выходная часть конфузора выполняется как одно целое с входом в рабочий участок.

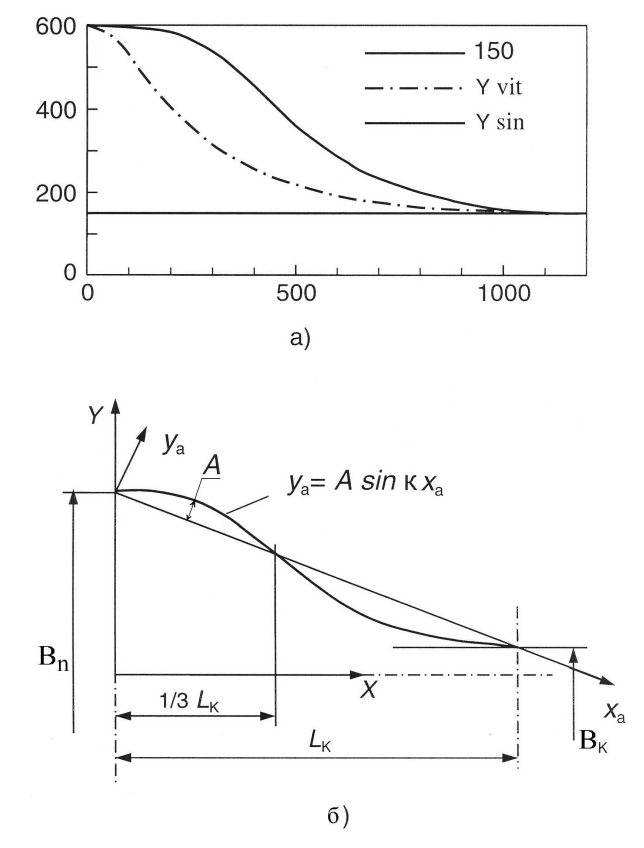

Рис. 4. Профили конфузора: а) - профиль Витошинского (штрих-пунктирная линия) и синусоидальный профиль (сплошная линия);  $\delta$ ) – схема построения синосоидального профиля

Место расположения заслонки в конфузоре может быть определено по уравнению [1]

$$
\frac{R}{R_0} = \frac{(1 + \xi_{\kappa})(1 + \xi_{\rm M})}{1 + \xi_{\kappa} + \lambda \frac{X}{R_0} - \frac{2g(R - R_0)}{V_0^2}},
$$
(6)

где  $\xi_{\kappa} = \frac{P_{\kappa}}{\rho V_0^2}$ - коэффициент разряжения на

выходе из конфузора;

$$
\xi_{\rm M} = \frac{F_{\rm M}}{\rho V_0^2}
$$
 - коэффициент разряжения за ме-

стным уступом или щелью на стенке конфузора;  $\lambda = L_{\kappa}/B_{\kappa}$  – удлинение конфузора;

$$
R = R(X) - \text{нродиль конфузора}
$$

 $R_0 = \frac{B_{\rm K}}{2}$  – размер выходного сечения.

В качестве первого приближения уравнения (6) можно получить соотношение

$$
\frac{R - R_o}{R_o} = \frac{\xi_{\rm M}}{4},\tag{7}
$$

# Ю. Д. Власенко, Г. Ю. Савченко, О. М. Козенко, Р. М. Козенко

31

где  $\xi_{\rm M} \simeq 0, 4$ .

Исходя из особенностей запуска и остановки ИПДТ рекомендуемое время открытия пусковой заслонки составляет:

 $\Pi$ 20.  $t_{open} = 1 \div 2$  [с] – время открытия заслонки;  $\Pi$ 21.  $t_{close} = 2 \div 4$  [c] – время закрытия заслонки.

## 2.4.1. Оценка возможности возникновения гидравлического удара в ИПГТ

При достаточно быстром закрытии задвижки в трубопроводе может возникнуть явление гидроудара [11].

Согласно техническим расчетам, прямой гидравлический удар возникает, когда время закрытия задвижки  $t_{close}$  удовлетворяет условию

$$
0 \le t_{close} \le \frac{2L}{a},\tag{8}
$$

где  $L$  – длина трубопровода от входного сечения до места установки задвижки; a – скорость распространения ударной волны, которая для трубопровода круглого сечения определяется по формуле

$$
a = \frac{a_0}{\sqrt{1 + \frac{D}{\delta} \frac{K}{E}}}.
$$
\n(9)

Здесь  $a_0 = 1435 \, [\text{m/c}]$  – значение скорости звука в воде при температуре  $T = 10^{\circ}\text{C}$ ;  $D, \delta$  – внутренний диаметр и толщина стенок трубы соответственно; F – модуль упругости материала корпуса трубопровода (сталь);  $K = 20, 3 \cdot 10^3 \text{ [krr/cm}^2]$ модуль объемной упругости для воды при температуре  $T = 10^o$ С и давлении  $P = 30$  [кг/см<sup>2</sup>].

Если время закрытия задвижки значительно превышает величину  $t_{close}$ , определенную по формуле (8), то перед задвижкой будет происходить повышение давления ∆P за счет торможения массы воды:

П22.

$$
\Delta P = \frac{m}{S} \frac{dV}{dt} = \frac{\rho LV}{t_{close}}.
$$
\n(10)

Для оценки величины динамического давления  $\Delta P$  его относят к величине максимального давления:

$$
\overline{\Delta P} = \frac{\Delta P}{P_{max}}.
$$

Как видно из формулы (10), величина динамического давления зависит не только от кинематических параметров  $V$  и  $t$ , но и от конструктивных – длины подводящего канала L.

Во время работы гидротрубы на основание напорного бака будет действовать сила реакции вытекающей воды  $F_R$  по оси конфузора в направлении, противоположном течению воды:

$$
F_R = \rho S_W V^2. \tag{11}
$$

#### 2.5. Рабочий участок

П23.

Рабочий участок предназначен для проведения испытаний моделей заданых размеров –  $L_{\text{M}} \times B_{\text{M}} \times$  $H_M$  [м]. При этом следует обеспечить минимальное влияние стенок рабочего участка на обтекание модели и, как следствие, влияние на измеряемые гидродинамические силы, которые действуют на модель [8, 9].

Для снижения блокинг-эффекта или загромождения моделью рабочего участка рекомендуется использовать модели, поперечные сечения  $S_{\text{M}}$  которых на 2 порядка меньше площади рабочего участка  $S_W$  (П2):

$$
\frac{S_W}{S_\text{M}} \ge 100.\tag{12}
$$

Для открытых рабочих участков это соотношение может быть в два раза меньшим.

#### 2.6. Отводящий канал и сливной бассейн

Назначение этих устройств – обеспечить слив воды из рабочего участка. Решение этой задачи требует учета важных факторов.

1. Выходящая из рабочего участка струя воды обладает большим напором и импульсом.

2. Вытекающая струя может оказывать эжектирующее действие и засасывать значительный объем воздуха в отводящий канал.

3. Вытекающая струя может производить шум и вибрацию в зоне эксперимента.

Учитывая эти факторы, отводящий канал должен иметь сечение, превышающее сечение рабочего участка, достаточную прочность и конструкцию, обеспечивающую малое шумоизлучение и стабильный проток воды в сливной бассейн.

Объем сливного бассейна должен быть достаточным для приема всей воды, содержащейся в напорном баке и гидравлическом тракте ИПГТ.

Возможный вариант технического решения для конструкции отводящего канала и бассейна показан на схеме рис. 3.

## 2.7. Пневматическая система ИПГТ

Пневматическая система ИПГТ предназначена для вытеснения воды сжатым воздухом из напорного бака.

Пневматическая система включает в себя компрессор 2, пневматическую магистраль 13 с задвижками и редукционным клапаном 4, ресивер (баллоны сжатого воздуха) 3 с теплообменными элементами 15 (рис. 3).

При истечении воздуха из ресивера с падением давления снижается и температура воздуха. Связь между давлением и температурой определяется формулой [3]:

$$
\frac{T^*}{T} = \left(\frac{P^*}{P}\right)^{\frac{K-1}{K}},\tag{13}
$$

где звездочкой (∗) обозначены начальные параметры воздуха;  $K = 1.4$  – показатель адиабаты для воздуха.

Расчет показывает, что расширение воздуха от давления 10 МПа до 2.5 МПа приводит к падению температуры от 20 $\rm{^{\circ}C}$  до  $-74\rm{^{\circ}C}$ . В то же время, при закачке воздуха компрессором в ресивер от 0.1 МПа до 10 МПа его температура повышается от 20◦C до 822◦C, при этом общее количество тепла, получаемое воздухом, может соствить десятки тысяч килокаллорий [3].

## 2.7.1. Изменение параметров воздуха в баллоне во время работы установки

Расчет производится в следующей последовательности:

1. Задаются массой воздуха в баллонах перед пуском  $M$  и начальными параметрами.

2. Через шаг времени  $\Delta t$  определяется количество израсходованного воздуха.

3. Определяют массу оставшегося воздуха.

4. Разделив массу на объем, находят плотность воздуха  $\rho_r$ .

5. По формуле

$$
\frac{T^*}{T} = \left(\frac{\rho_{\rm r}^*}{\rho_{\rm r}}\right)^{k-1} \tag{14}
$$

находят температуру воздуха в рассматриваемый момент.

6. Используя известную формулу для расхода воздуха при сверхзвуковом истечении:

$$
M' = 0.0404 \frac{P^* F_{min}}{\sqrt{T^*}},\tag{15}
$$

находят необходимую площадь проходного сечения клапана  $F_{min}$ .

7. По формуле

$$
K_V = \frac{M' \cdot 3600}{535} \sqrt{\frac{T_1 + 273}{\rho_0 (p_1 - p_2)p_2}}\tag{16}
$$

при  $p_2 > p_1/2$  или

$$
K_V = \frac{M' \cdot 3600}{268p_1} \sqrt{\frac{T_1 + 273}{\rho_0}}\tag{17}
$$

при  $p_2 < p_1/2$  находят необходимую величину "пропускной способности" регулирующего клапана (эта величина приводится в каталогах) [3].

8. По массовому расходу и плотности находят объемный расход воздуха  $W'$  в  $\lbrack \mathbf{M}^{3}/\mathbf{c}\rbrack$ .

9. Задавшись диаметром трубы, находят скорость течения.

10. По формулам  $a^* = 20.1\sqrt{T^*}$  и  $a_{kp} = 18.3\sqrt{T^*}$ рассчитывают скорость звука  $a^*$  и критическую скорость воздуха akp. Эти величины нужны для выбора размеров трубопровода и расчета гидравлических потерь.

В связи с этим представляется удoбным использовать полученный при закачке воздуха запас тепла в тепловых аккумуляторах 15 (рис. 3).

При необходимости дополнительный подогрев воздуха может быть осуществлен c помощью электрических нагревателей.

## 2.7.2. Методика расчета пневмосистемы ИПГТ

Объем баллонов  $W_R$  для ресивера и начальное давление в них  $P^*$  выбирается таким образом, чтобы после вытеснения рабочего объема воды  $W_W$ (П6) давление в баке и ресивере было равным  $P_{max}$  (П8):

П24.

$$
W_R = W_W \frac{P_{max}}{P^* - P_{max}}\tag{18}
$$

– объем ресивера (П6), (П8).

 $\Pi$ 25.  $\hat{P}^*$  ≤ 10 [МПа] – начальное давление в ресивере.

Ресиверы могут иметь диаметры от 1 до 3 м, высоту до 6 м, число ресиверов от 2 до 10. Толщина стенок ресиверов в случае применения обыкновенной стали составит от 3 до 6.5 см. Результаты расчетов размеров ресиверов приведены в таблице 2.

Допускаемое напряжение ξ = 80 МПа. Обозначения:

D – диаметр баллона, м;

 $N$  – необходимое число баллонов;

Табл. 2. Размеры ресиверов

| $D_{\cdot M}$ | N  |       |       | W     |
|---------------|----|-------|-------|-------|
| 0.8           | 15 | 6.203 | 5     | 3.118 |
| 1.0           | 10 | 5.955 | 6.25  | 4.677 |
| 1.4           | 5  | 6.076 | 8.75  | 9,354 |
| 18            | 3  | 6.126 | 11.25 | 15.59 |

 $h$  – высота баллона, м;

 $\delta$  – толшина стенки, см:

 $W_1$  – объем одного баллона, м<sup>3</sup>.

2.8. Управление скоростью потока ИПГТ

Возможность управления редукционным клапаном 4 (рис. 3) позволяет управлять давлением воздуха в напорном баке 1 и реализовать на практике некоторый набор стандартных режимов работы ИПГТ:

1. Режим поддержания заданной скорости в течение заданного времени;

2. Режим ступенчатого увеличения скорости с заданным интервалом времени;

3. Режим непрерывного увеличения скорости с заданным ускорением.

Режим работы клапана состоит из двух этапов:

1. За время  $t_3$  сечение клапана увеличивается от 0 до заданной величины  $F_{k0}$  по линейному закону:

$$
F_k = F_{k1}(t/t_3).
$$
 (19)

2. За время от момента  $t_3$  до окончания работы установки сечение клапана изменяется по закону, определяемому уравнением:

$$
F = F_{k0}(a_0 + a_1t + a_2t^2 + a_3t^3 + a_4t^4). \tag{20}
$$

Величины  $F_{k1}$  и  $F_{k0}$  связаны соотношением  $F_{k1} = F_{k0}k_1$ .

В расчетах время открытия клапана  $T_3$  принималось равным 0.8 с.

Была выполнена серия расчетов скорости истечения при различных параметрах установки и различных значениях коэффициентов в формуле.

Расчеты проводились в следующей последовательности:

1. Задавались значения размеров бака и объема баллонов – П9; П24.

2. Задавались начальные значения уровня воды в баке, свободного пространства в баке, температуры и давления воздуха в баллонах − П9; П25.

3. По формулам (13), (14), (18) рассчитывались начальные значения плотности и массы воздуха в баке и в баллонах – П10; П11; П24.

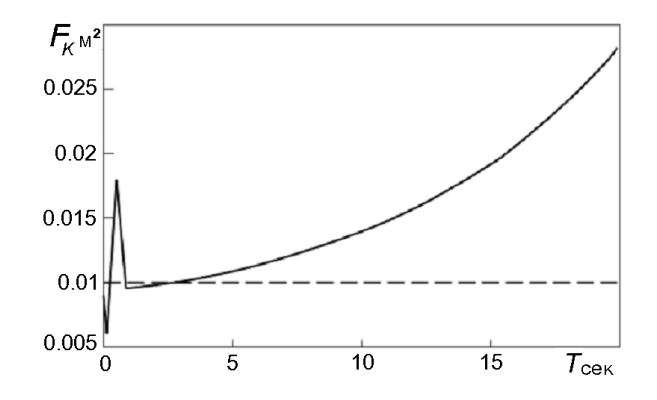

Рис. 5. Закон изменения площади проходного сечения регулирующего клапана от времени

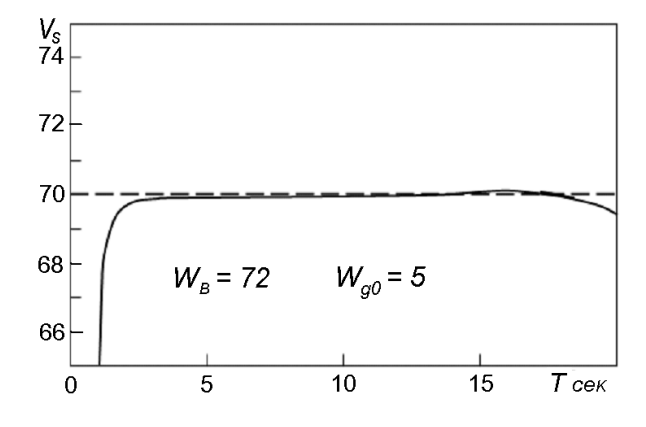

Рис. 6. Зависимость скорости в рабочем участке от времени

4. Задавалась величина проходного сечения клапана подачи воздуха  $F_k$ .

5. Рассчитывался расход воздуха через клапан.

6. Рассчитывалось количество воздуха, поступившего из баллона в бак за некоторый небольшой промежуток времени.

7. Рассчитывалось количество воздуха в баллоне и в баке в следующий момент времени.

8. Рассчитывались новые значения плотности, температуры и давления воздуха в баке и в баллонах.

9. По давлению в баке рассчитывалось ускорение потока воды в рабочем участке, приращение его скорости и уровня воды.

10. Задавалось новое значение начальных условий и величина проходного сечения клапана подачи воздуха, и расчет повторялся, начиная с п. 5.

Расчеты проводились для следующих параметров ИПГТ:

диаметр бака для рабочей воды – 3 м;

начальный уровень воды - 6.02 м;

свободный от воды объем в баке в момент пуска воздуха – 0.5 м<sup>3</sup> и 5 м<sup>3</sup>;

температура воды и воздуха в баке - 20°С;

общий объем баллонов – 48, 60 и 72 м<sup>3</sup>;

начальная температура воздуха в баллонах - $120^\circ$ :

начальное давление в баллонах - 10 МПа (100  $a_{TM}$ 

Оптимальным можно считать вариант, показанный на рис. 5 и 6. Он соответствует следующим значениям параметров системы управления:

$$
F_{k0} = 0.0096M^2
$$
,  $k_1 = 2.5$ ,

 $a_0 = 1, a_1 = 0.25, a_2 = 0.035, a_3 = 0.001, a_4 = 0.$ 

Таким образом, в начале проходное сечение клапана в 1.5 раза превышает стационарное значение, затем частично клапан прикрывается, после чего работает по программе.

На практике расход воздуха необходимо корректировать в зависимости от условий конкретного эксперимента. Наиболее естественный способ состоит в том, чтобы расход корректировать в зависимости от фактического давления воды перед конфузором. Для проверки эффективности такого управления были выполнены расчеты с законом управления, соответствующим уравнению

$$
F = F_{k0}(a_0 + a_1t + a_2t^2 + a_3t^3 + a_4t^4) - B_p(V - V_0),
$$

где  $V$  – фактическое значение скорости потока в данный момент;  $V_0$  - заданная скорость потока;  $B_p$  – коэффициент усиления сигнала.

Хорошие результаты были получены при  $B_p =$  $6 \cdot 10^{-3}$ .

# ЗАКЛЮЧЕНИЕ

Одной из главных целей статьи было обратить внимание исследователей на достоинства импульсных гидродинамических труб, поэтому во введении приводится обзор и сравнение параметров существующих ГДТ с импульсными трубами (таблица 1, рис. 1).

При разработке методик проектирования импульсных гидротруб был использован многолетний опыт эксплуатации гидротруб различных типов, накопленный в Институте гидромеханики НАН Украины.

В предложенных конструкциях импульсных гидротруб выделены два типа установок: гидронапорного и пневмогидронапорного типов.

В описанных методиках основное внимание уделено описанию физических процессов, свойственных импульсному режиму истечения - это снижение уровня воды, явление гидроудара при закрытии задвижки, охлаждение газа при его расширении, вызывающее замерзание воды в клапанах и редукторах пневматической системы.

Предлагаемые методики направлены на достижение главных параметров  $\Pi1 \div \Pi5$  для течения в рабочем участке гидротрубы и обеспечение необходимых и достаточных значений параметров систем и узлов всей установки.

Для облегчения соблюдения порядка последовательности расчета и выполнения методических указаний всем параметрам (их в статье 25) присвоена собственная нумерация аналогично используемым формулам.

Часть информации для узлов общих для всех типов гидротруб подробно не излагается, но приводятся источники, где она содержится. Это касается направляющих лопаток, хонейкомбов, трубной арматуры, креплений моделей, датчиков уровня и давления, приборов освещения и регистрации картины течения в рабочем участке  $[1, 13 - 15]$ .

Методики расчета, изложенные в статье, могут служить основой оценки строительных и эксплуатационных затрат при принятии решения проектирования и строительства импульсной гидротрубы для решения научных, образовательных, испытательных тарировочных и демонстрационных задач.

- 1. Горшков А. С., Русецкий А. А. Кавитационные трубы. Л.: Судпромгиз, 1972. 190 с.
- 2. Кутателадзе С. С. Теплопередача и гидродинамическое соротивление. Справочное пособие. - М.: Энергоатомиздат, 1990. - 336 с.
- 3. Абрамович Г. Н. Прикладная газовая динамика.-М.: Наука ФМ, 1976. – 886 с.
- 4. Идельчик И. Е. Справочник по гидравлическим сопротивлениям. – М., Л.: Госэнергоиздат, 1960.  $386^\circ c$
- 5. Edited by Sentic A. V. Proceedings of the Symposium on the tawing tank facilities, instrumentation and<br>measuring technignes  $//$  Zagreb, 22 - 25 september.<br>-Zagreb. – 1959. – P. 14-20.
- 6. Горлин С. И., Слезингер И. И. Аэромеханические<br>измерения. Методы и приборы. М.: Наука, 1964.  $720\,c$
- 7. Кнепп Р., Дейли Дж., Хеммит Ф. Кавитация. М.: Наука, 1974. – 688 с.
- 8. Карликов В.П., Шоломович Г.И. Метод приближенного влияния стенок при кавитационном обтежании тел в гидродинамических трубах // Изв. АН<br>СССР, МЖГ.- 4.- 1966.- С. 89-93.

- 9. Эпштейн Л.А. Об учете влияния стенок канала на величину миделя каверны // Изв. АН СССР, МЖГ.– 2.– 1968.– С. 127−128.
- 10. Тимошенко С.П. Сопротивление материалов.– М.: Наука., 1974.– Т 1, 363 с.
- 11. Тартаковский Г.А. Строительная механика трубопроводов.– М.: Недра, 1967.– 312 с.
- 12. Агроскин И.И., Дмитриев Г.Т., Пикалов Ф.И. Гидравлика.– М.: Энергия, 1964.– 286 с.
- 13. Королев В.И., Власенко Ю.Д., Бойко В.Т. Экспе-

риментальное развитие каверны при нестационарной газовой кавитации // Гидромеханика.– Вып. 24.– 1973.– С. 79−93.

- 14. Savchenko Yu. N. Experimental Investigation of supercavitating motion of bodies  $//$  RTO AVT/VKI. Special Course on Supercavitating Flows.– Von Karman Institute for Fluid Dynamics.– 12 − 16 February 2001.– P. 3−24.
- 15. Власенко Ю.Д., Савченко Г.Ю. Исследование параметров искусственной каверны при замыкании на цилиндрическом корпусе // Суперкавiтацiя: до-сягнення i перспективи.– К.– 2010.– С. 56−63.